# <span id="page-0-0"></span>Laboratorio di Algoritmi Corso di Laurea in Matematica

#### Roberto Cordone

DI - Università degli Studi di Milano

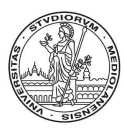

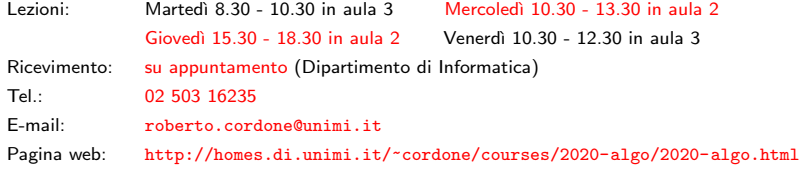

Lezione 11: Visita di grafi e componenti connesse [M](#page-1-0)[ilan](#page-0-0)[o](#page-1-0)[, A](#page-0-0)[.A](#page-23-0)[. 2](#page-0-0)[01](#page-23-0)[9/2](#page-0-0)[0](#page-23-0)

 $Q \cap$ 1 / 24

## <span id="page-1-0"></span>Componenti connesse di un grafo

Su un grafo non orientato  $G = (V, E)$ , la relazione di connessione è

- riflessiva (per convenzione)
- transitiva
- simmetrica

Quindi i vertici raggiungibili formano classi di equivalenza che sono dette componenti connesse

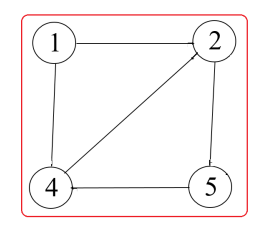

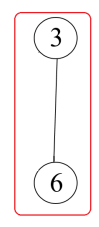

### <span id="page-2-0"></span>Determinare le componenti connesse

Determinare le componenti connesse di un grafo è utile a individuare

- posizioni geografiche mutuamente raggiungibili
- stati di funzionamento di un sistema mutuamente trasformabili
- individui che possono comunicare fra loro
- blocchi di equazioni indipendenti tra loro

 $\bullet$  ...

Insomma, è un sottoproblema abbastanza comune

Le principali difficoltà da affrontare nel risolvere questo problema sono

- la presenza di cammini alternativi fra gli stessi vertici
- l'esistenza di cicli, che tornano indietro a vertici già raggiunti
- l'esistenza di componenti separate, per cui non si può scorrere l'intero insieme dei vertici V passando attraverso i lati

Per le componenti fortemente connesse, c'è anche l'asimmetria degli archi

# <span id="page-3-0"></span>Componenti connesse e visita di un grafo

Assumiamo di aver un algoritmo di visita dal vertice sorgente  $s$ , cioè un algoritmo che enumera i vertici del grafo  $(V, E)$  raggiungibili da s

 $U_s \leftarrow \text{visita}(V, E, s)$  (con  $s \in U_s \subseteq V$ )

Per determinare le componenti connesse basta

- definire un insieme dei vertici visitati, inizialmente vuoto
- per ogni vertice v non visitato
	- visitare il grafo da v:  $U_v$  è una componente connessa (i vertici raggiungibili da v sono vicendevolmente raggiungibili)

Al termine, i sottoinsiemi  $U_v$  ottenuti formano una partizione

Come rappresentare i sottoinsiemi  $U_v$ ?

Il vettore di marcatura C indica la componente cui appartiene ogni  $v \in V$ (con un indice c intero progressivo, con l'indice s della sorgente, o altro)

- inserire un vertice in una componente richiede  $\Theta(1)$
- cercare la componente cui appartiene un vertice richiede  $\Theta(1)$

Altre operazioni sono meno efficien[ti,](#page-2-0) [ma](#page-4-0)[no](#page-3-0)[n](#page-4-0) [so](#page-0-0)[no](#page-23-0) [ri](#page-0-0)[chi](#page-23-0)[es](#page-0-0)[te](#page-23-0)

<span id="page-4-0"></span>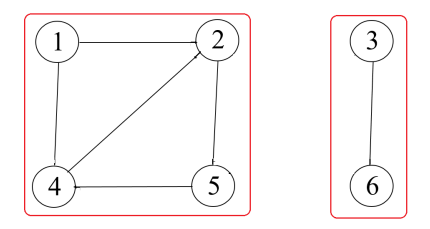

- tutti i vertici sono marcati come non assegnati:  $C = [ 0 0 0 0 0 0 ]$
- si parte dalla sorgente  $s = 1$
- la visita da  $s = 1$  restituisce  $U_1 = \{1, 2, 4, 5\}$ : C = [ 1 1 0 1 1 0 ]
- si salta la sorgente  $s = 2$ , che è già marcata
- la visita da  $s = 3$  restituisce  $U_3 = \{3, 6\}$ : C = [ 1 1 2 1 1 2 ]
- si saltano le sorgenti  $s = 4$ , 5 e 6, che sono già marcate

# <span id="page-5-0"></span>Componenti connesse di un grafo: pseudocodice

Qui adottiamo la marcatura con l'indice progressivo c

(al termine, fornisce il numero di componenti connesse)

6 / 24

メロトメ 御 トメ 君 トメ 君 トッ 君

```
ComponentiConnesse(V,E)
{
  c := 0;for each s in V
    C[s] := 0;for each s in V
  {
    if (C[s] = 0){
      c := c+1;visita(V,E,s,C,c);
    }
  }
  return C;
}
```
# <span id="page-6-0"></span>Visita di un grafo

L'idea fondamentale è di gestire due insiemi di vertici:

- $\bullet$  l'insieme U dei vertici visitati (cioè raggiunti)
- l'insieme Q dei vertici visitati, ma non usati per visitarne altri

(ovviamente,  $Q \subset U \subset V$ )

Ogni vertice deve essere visitato e usato per visitarne altri una sola volta Usarli più volte è

- · inutile, perché i vertici adiacenti sono gli stessi
- dannoso, perché si cicla indefinitamente sugli stessi vertici

Gli algoritmi di visita

- partono dalla sorgente:  $U \leftarrow \{s\}, Q \leftarrow \{s\}$
- per ogni vertice  $v \in Q$  visitato, ma non ancora usato
	- scorrono l'insieme  $Adj(v)$  dei vertici adiacenti a v
	- se un vertice adiacente w è non ancora visitato (test su  $U$ )
		- aggiungono w a  $U$  (ora  $\dot{e}$  visitato)
		- aggiungono w a  $Q$  (non è ancora stato usato per visitarne altri)

# Il grafo com[e](#page-7-0) vettore di *forward star* fornisce  $\text{Adj}(v)$  $\text{Adj}(v)$  [effi](#page-5-0)[ci](#page-6-0)e[nt](#page-0-0)[em](#page-23-0)[en](#page-0-0)[te](#page-23-0)

 $QQ$ 7 / 24

# <span id="page-7-0"></span>Visita di un grafo

Come rappresentare i due sottoinsiemi  $U \in Q$ ?

Al solito, dipende dalle operazioni richieste dall'algoritmo

L'insieme U dei vertici visitati richiede:

**1** di aggiungere un elemento nuovo

<sup>2</sup> di verificare l'appartenenza di un elemento dato

Con un vettore di incidenza entrambe le operazioni richiedono Θ (1)

Per gestire diversi insiemi  $U$ , si può usare un vettore di marcatura C

L'insieme Q dei vertici visitati, ma non usati richiede:

- **1** di aggiungere un elemento nuovo
- **2** di estrarre un elemento qualsiasi

Con un vettore di incidenza, l'aggiunta richiede  $\Theta(1)$ , l'estrazione  $\Theta(n)!$ 

Le liste consentono entrambe le operazioni in  $\Theta(1)$ se si limitano l'aggiunta e l'estrazione alle posizioni estreme

Con questi vincoli, è possibile anche risparmiare spazio

Diverse strutture per Q danno luogo a diversi al[gor](#page-6-0)i[tm](#page-8-0)[i](#page-6-0) [di](#page-7-0) [v](#page-8-0)[isi](#page-0-0)[ta](#page-23-0)  $\lambda$  in  $\mathbb{R}$  is a set

## <span id="page-8-0"></span>Visita in ampiezza

La visita in ampiezza conserva i vertici visitati non usati in una coda Q

```
BFS(V,E,s,C,c){
  Q := \emptyset:
  C[s] := c;Enqueue(s, Q);
  while not IsEmpty(Q) do
  {
    v := Front(Q);
    Dequeue(Q);
    for each w in Adj(v) do
      if (C[w] = 0){
        C[w] := c;Enqueue(w,Q);}
  }
}
```
La coda è una lista con inserimento dal fondo ed estrazione dalla cima Si parla di gestione FIFO, ovvero First-In First-Out (il primo elemento inserito sar`a il primo estratto)

Nel caso della visita di grafi, l'algoritmo ha tre proprietà molto utili

 $\bullet$  la coda non conterrà mai più di  $n = |V|$  elementi: si può gestire la coda come un vettore V, senza puntatori

<sup>2</sup> ogni elemento entra dalla coda ed esce dalla testa: si eseguono inserimenti e cancellazioni con due semplici indici interi:

- tail è la posizione in cui va inserito il prossimo elemento (dunque, la prima posizione libera)
- $\bullet$  head è la posizione da cui si estrae il prossimo elemento (dunque, la prima posizione occupata)

<sup>3</sup> ogni elemento estratto dalla coda non vi rientrerà mai più

イロト イ団 トイヨト イヨト 一番

### <span id="page-10-0"></span>Implementazione delle code come vettori

```
typedef struct intqueue intqueue;
struct intqueue
{
  int *V;
  int size; /* dimensione massima della coda */
  int head; /* indice dell'ultima posizione occupata */
  int tail; /* indice della prima posizione libera */
};
L'accesso in lettura al primo elemento è banale
Front(Q)
{
  Return Q.V[Q.head];
}
```
La coda è vuota quando la posizione in testa è la prima libera

11 / 24

メロメ メタメ メミメ メミメン 毛

```
IsEmpty(Q)
{
  Return (Q.tail == Q.head);
}
```
### <span id="page-11-0"></span>Implementazione delle code come vettori

L'inserimento usa la prima posizione libera, che scorre un passo in avanti

```
Enqueue(x, Q){
  Q.V[Q.tail] = x;Q.tail = (Q.tail+1) % Q.size;}
```
Quando la coda eccede il vettore si usano le celle liberate in testa con l'aritmetica modulo Q.size (dimensione allocata) Lo spazio è esaurito quando Q.head ==  $Q.tail+1$ 

La cancellazione sposta un passo in avanti la prima posizione occupata

```
Dequeue(Q)
{
   Q.\text{head} = (Q.\text{head}+1) % Q.\text{size};
}
```
La visita in ampiezza non richiede l'uso dell'aritmetica modulare, perché ogni nodo entra nella coda al massimo u[na](#page-10-0) v[ol](#page-12-0)[ta](#page-10-0)<br>Externé al massimo una volta

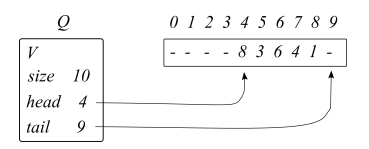

<span id="page-12-0"></span>Front  $(Q)$  restituisce  $Q.V[Q.\text{head}]$ , cioè 8  $IsEmpty(Q)$  restituisce  $(Q.tail == Q.head)$ , cioè false

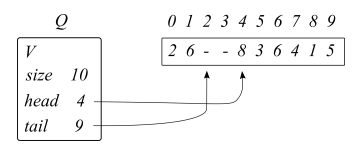

Inserimento di tre elementi: Enqueue(5,Q), Enqueue(2,Q), Enqueue(6,Q)

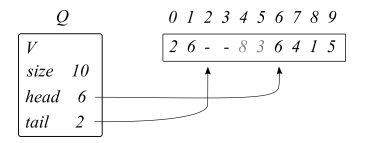

Cancellazione di due elementi: Dequeue (Q[\)](#page-13-0), Dequeue (Q), entre le service de la conte

 $\Omega$ 13 / 24

# <span id="page-13-0"></span>Visita in profondit`a (versione iterativa)

#### La visita in profondità conserva i vertici visitati non usati in una pila  $S$

{

}

```
DFS(V,E,s,C,c){
  S := \emptyset:
  C[s] := c;Push(s,S);
  while not IsEmpty(S) do
  {
    v := Top(S);Pop(S);
    for each w in Adj(v) do
      if (C[w] = 0){
        C[w] := c;Push(w, S);
      }
  }
}
```

```
BFS(V,E,s,C,c)\mathbb{Q} := \emptyset:
  C[s] := c;Enqueue(s, Q);while not IsEmpty(Q) do
  {
    v := Front(Q);
    Dequeue(Q);
    for each w in Adj(v) do
       if (C[w] = 0){
         C[\mathbf{w}] := c;
         Enqueue(w, Q);
       }
  }
        メロメ メタメ メミメ メミメン 毛
```
14 / 24

La pila è una lista con inserimento ed estrazione dalla testa Si parla di gestione LIFO, ovvero Last-In First-Out (l'ultimo elemento inserito è il primo estratto)

- L'algoritmo ha le stesse tre proprietà molto utili della  $BFS$ :
	- $\bullet$  la pila non conterrà mai più di  $n = |N|$  elementi: si può gestire la pila come un vettore V, senza puntatori
	- <sup>2</sup> ogni elemento entra ed esce dalla cima: si eseguono inserimenti e cancellazioni con un semplice indice intero:
		- top è la posizione in cui è stato inserito l'ultimo elemento (dunque, l'ultima posizione occupata)
	- **3** ogni elemento estratto dalla pila non vi rientrerà mai più

### Implementazione delle pile come vettori

```
typedef struct intstack intstack;
struct intstack
{
  int *V;
  int size; /* dimensione massima della pila */
  int top; /* indice dell'ultima posizione occupata */
};
L'accesso in lettura al primo elemento è banale
Top(S)
{
  Return S.V[S.top];
}
La pila è vuota quando la posizione in cima è fuori del vettore
IsEmpty(Q)
```

```
{
 Return (S.top == -1);}
```
#### L'inserimento usa la posizione dopo la cima, che scorre un passo avanti

```
Push(x, S){
  S.top = S.top+1;S.V[S.top] = x;}
```
Lo spazio è esaurito quando  $S.top == S.size$ 

La cancellazione sposta un passo indietro l'ultima posizione occupata

```
Pop(S)
{
  S.top = S.top-1;}
```
La gestione della pila non richiede l'uso dell'aritmetica modulare, perché inserimenti ed estrazioni avvengono dalla stessa parte del vettore

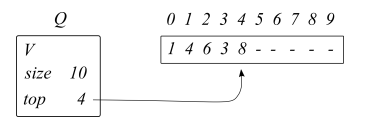

<span id="page-17-0"></span>Top(S) restituisce S.V[S.top], cioè 8 IsEmpty(S) restituisce  $(S.top == -1)$ , cioè false

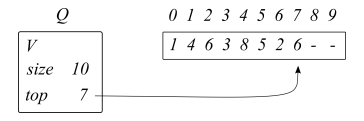

Inserimento di tre elementi: Push(5,S), Push(2,S), Push(6,S)

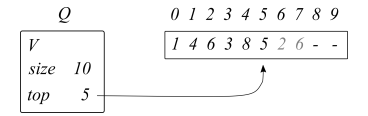

Cancellazione di due elementi: Pop(S), Pop(S)

 $\Omega$ 18 / 24

# <span id="page-18-0"></span>Visita in profondità (versione ricorsiva)

Esiste una versione ricorsiva della visita in profondità che usa la pila di sistema anziché una pila esplicita

```
DFS(V,E,s,C,c){
  C[s] := c:
  for each w in Adj(s) do
    if (C[w] = 0){
      DFS(V,E,w,C,c);}
}
                                             DFS(V,E,s,C,c){
                                               S := \emptyset:
                                               C[s] := c;
                                               Push(s,S);
                                               while not IsEmpty(S) do
                                               {
                                                 v := Top(S);
                                                 Pop(S);
                                                 for each w in Adj(v) do
                                                    if (C[w] = 0){
                                                      C\lceil w \rceil := c;
                                                      Push(w, S):
                                                    }
                                               }
                                             }
```
E equivalente alla precedente purché si scorra  $Adj(v)$  in ordine inverso  $\dot{E}$  molto più semplice ed elegante, [ma](#page-17-0) [un](#page-19-0) [p](#page-17-0)[o'](#page-18-0)[me](#page-0-0)[no](#page-23-0) [effi](#page-0-0)[ci](#page-23-0)[en](#page-0-0)[te](#page-23-0)

# <span id="page-19-0"></span>Alberi di visita

La soluzione è descritta dal vettore di marcatura  $C$ , ma è anche possibile annotare per ogni vertice il lato che lo raggiunge e avere l'albero di visita

- sottografo del grafo di partenza  $G = (V, E)$
- orientato in base all'ordine di visita
- rappresentabile con un vettore  $f$  che indica per ogni vertice  $v$ il vertice  $f_v$  da cui si è raggiunto v (vertice padre)

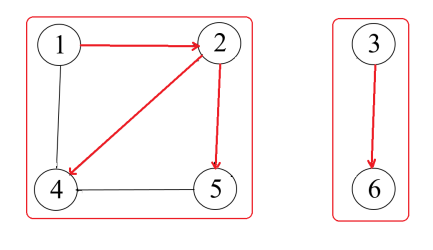

 $f = \begin{bmatrix} 1 & 1 & 3 & 2 & 2 & 3 \end{bmatrix}$ 

Se vi sono più componenti connesse, è una foresta (un albero ciascuna) Nelle dispense l'albero è descritto dalla lista dei l[ati,](#page-18-0) [nei](#page-20-0) [c](#page-18-0)[odi](#page-19-0)[ci](#page-20-0) [no](#page-0-0)n è [d](#page-0-0)[escr](#page-23-0)[itt](#page-0-0)[o](#page-23-0)

## <span id="page-20-0"></span>Componenti fortemente connesse di un grafo

Su un grafo orientato  $G = (N, A)$ , la relazione di connessione è

- riflessiva (per convenzione)
- transitiva
- in generale non simmetrica

La relazione di connessione forte è anche simmetrica (vale nei due versi)

I vertici reciprocamente raggiungibili formano classi di equivalenza che sono dette componenti fortemente connesse

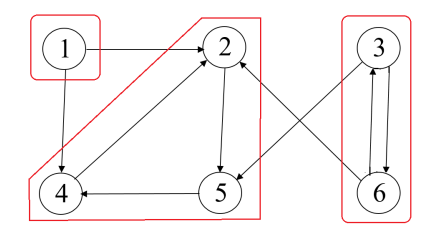

Definiamo nodi co-raggiungibili da  $v$  i nodi da cui  $v$  è raggiungibile

La componente fortemente connessa che contiene  $v \nightharpoonup e$ l'intersezione fra nodi raggiungibili e nodi co-raggiungibili da v:

- tutti i nodi della componente son raggiungibili e co-raggiungibili da v
- tutti i nodi raggiungibili e co-raggiungibili da v sono reciprocamente raggiungibili passando per v, e quindi appartengono alla componente

In un grafo orientato, la visita determina solo i nodi raggiungibili da v, ma invertendo il verso degli archi, la visita determina i nodi co-raggiungibili

Quindi, per determinare le componenti fortemente connesse basta scorrere i nodi come visto prima e per ciascun nodo v

- visitare il grafo da v
- visitare il grafo trasposto da v (nodi identici e archi invertiti)
- calcolare l'intersezione dei due sottoinsiemi di nodi visitati

Perciò nel seguito discutiamo solo le componenti connesse

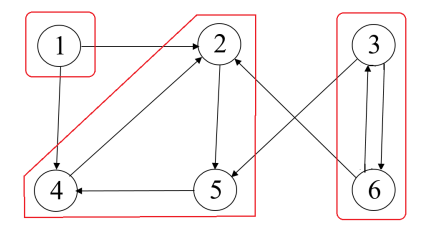

- tutti i vertici sono marcati come non assegnati: C = [0 0 0 0 0 0]
- si parte dalla sorgente  $s = 1$
- $\bullet$  la visita diretta da  $v=1$  restituisce  $U^+_1=\{1,2,4,5\}$ :  $C1 = [1 1 0 1 1 0]$
- la visita inversa da  $v = 1$  restituisce  $U_1^- = \{1\}$ : C2 = [1 0 0 0 0 0]
- l'intersezione è  $U_1 = \{1\}$ : C = [1 0 0 0 0 0]

メロメメ 倒す メミメメミメー ミー

<span id="page-23-0"></span>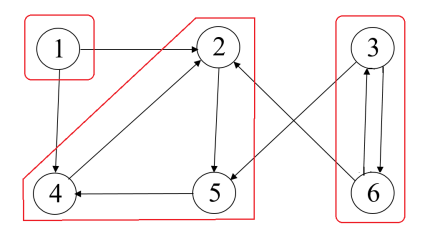

- la visita diretta da  $v = 2$  restituisce  $U_2^+ = \{2, 4, 5\}$ : C1 = [0 2 0 2 2 0]
- la visita inversa da  $v = 2$  restituisce  $U_2^- = \{1, 2, 3, 4, 5, 6\}$ :  $C2 = [2 \ 2 \ 2 \ 2 \ 2]$
- l'intersezione è  $U_2 = \{2, 4, 5\}$ : C = [1 2 0 2 2 0]
- $\bullet$  la visita diretta da  $v=3$  restituisce  $U^+_3=\{2,3,4,5,6\}$ :  $C1 = [0 3 3 3 3 3]$
- la visita inversa da  $v = 3$  restituisce  $U_3^- = \{3, 6\}$ : C2 = [0 0 3 0 0 3]
- l'intersezione è il sottoinsieme  $U_3 = \{3, 6\}$ : C = [1 2 3 2 2 3]
- le sorgenti 4, 5 e 6 sono già marcate

イロト イ団 トイヨト イヨト 一番